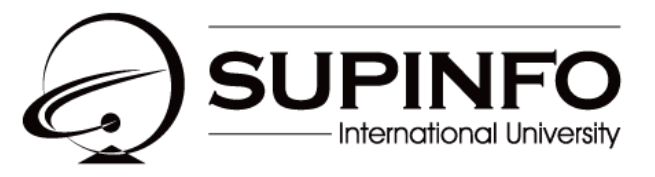

**INSTITUTE OF INFORMATION TECHNOLOGY** 

# **Projet d'architecture** Classes de B1

Version 1.3 Last update: 26 /03/2010 Use: Internal Author : SAM

# **SUMMARY**

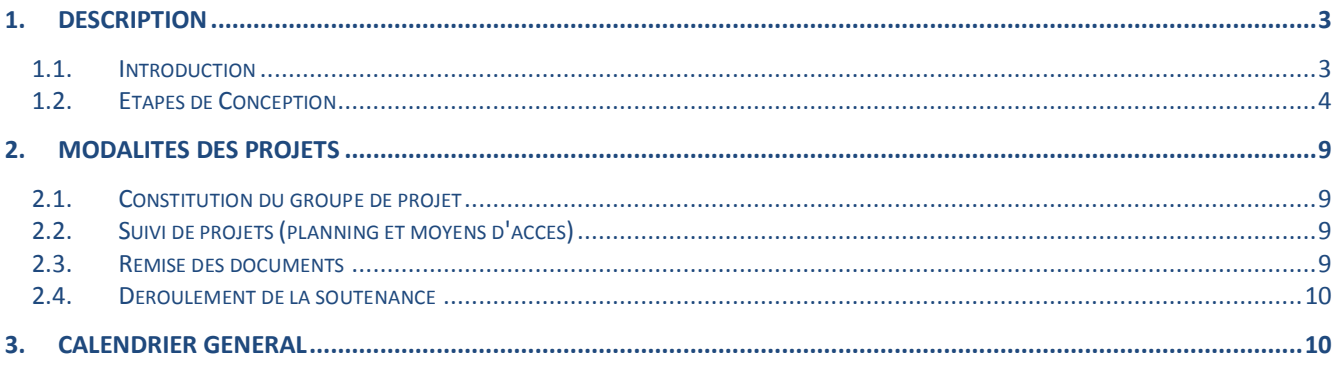

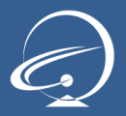

### <span id="page-2-1"></span><span id="page-2-0"></span>1. Description

#### 1.1. Introduction

FORGAMES a sélectionné BESTDEV pour conduire leur nouveau projet de conception de jeu vidéo. Votre groupe de projet a été retenu par BESTDEV afin de réaliser leur nouveau jeu BREAK-WARRIOR.

BREAK-WARRIOR est un jeu de casse brique. Vous devez à l'aide d'une **raquette**, dirigeable de gauche à droite et de droite à gauche, orienter une **balle** qui rebondit depuis la raquette vers des briques (représentant ainsi des obstacles) en les faisant disparaître jusqu'à la dernière pour remporter une **manche** et passer ainsi au **niveau** supérieur. Une manche de jeu démarre lorsque la raquette envoie la première fois la balle vers les briques et prend fin soit à l'effacement total des briques soit à la fin de la partie se traduisant par la perte totale des points de vie. A chaque niveau une **complexité** apparaît vis à vis de la manche jouée précédemment dans le niveau inférieur. La complexité peut venir de l'emplacement des briques, du nombre de briques … etc. Une **partie** est composée de 3 points de vie et se termine lorsque le joueur ne dispose plus de point de vie nécessaire pour jouer. Un **point de vie** est une unité permettant au joueur de gagner des points représentée par son **score**. Un point de vie démarre au début du jeu et prend fin à la perte d'une manche. A la fin de la partie, on cumule donc le nombre de point gagné par point de vie. Lorsqu'une manche est perdue, on perd un point de vie et si l'on dispose encore de points de vie, le jeu reprend donc au niveau de la manche perdue à savoir si la balle n'a pu rebondir sur la raquette et est donc sortie de l'écran.

BREAK-WARRIOR sera proposé à une clientèle tournée vers les jeux vidéo rétro, nouveau marché que FORGAMES souhaite pénétrer au plus vite afin d'en devenir leader.

Il existe une variété de casse brique aussi avec différentes options. Aussi FORGAMES souhaite proposer sa version en assembleur pour sa future clientèle. Pour vous aider dans votre démarche de conception et afin d'évaluer les différentes étapes de développement, BESTDEV vous demande de concevoir BREAK-WARRIOR sous forme de modules additionnels.

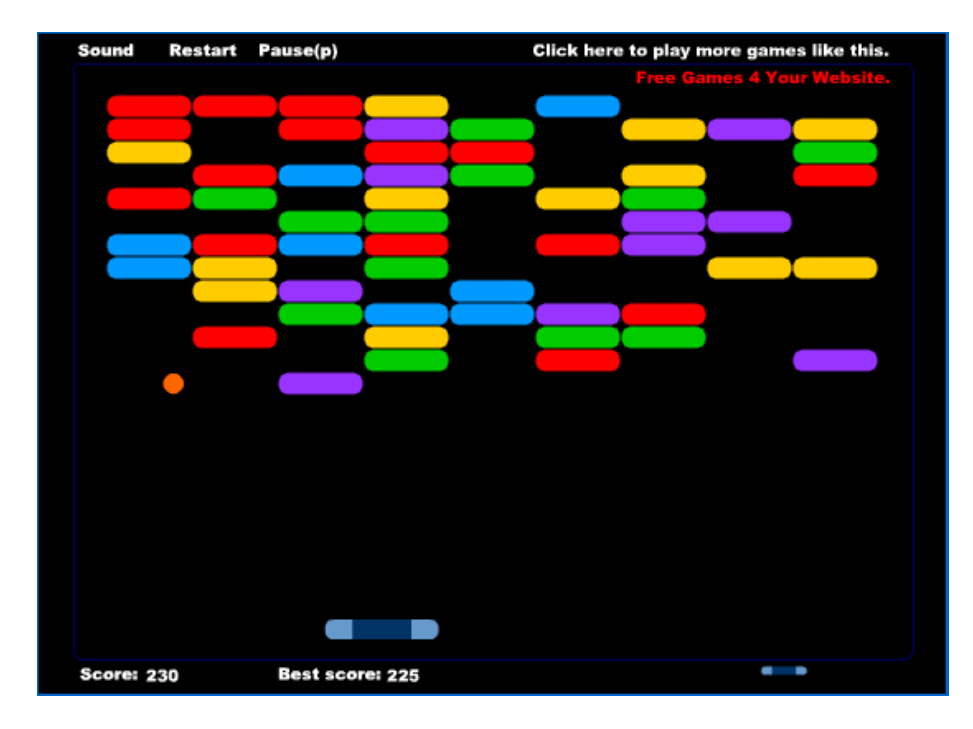

*Figure 1 : Version flash d'un jeu de casse-brique*

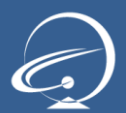

### <span id="page-3-0"></span>1.2. Etapes de Conception

Afin de réaliser BREAK-WARRIOR, vous devrez concevoir en assembleur :

Un programme qui dessine un **trait** oblique grâce à des espaces colorés, ce trait représentera le chemin  $\bullet$ emprunté par la balle lors de son rebond.

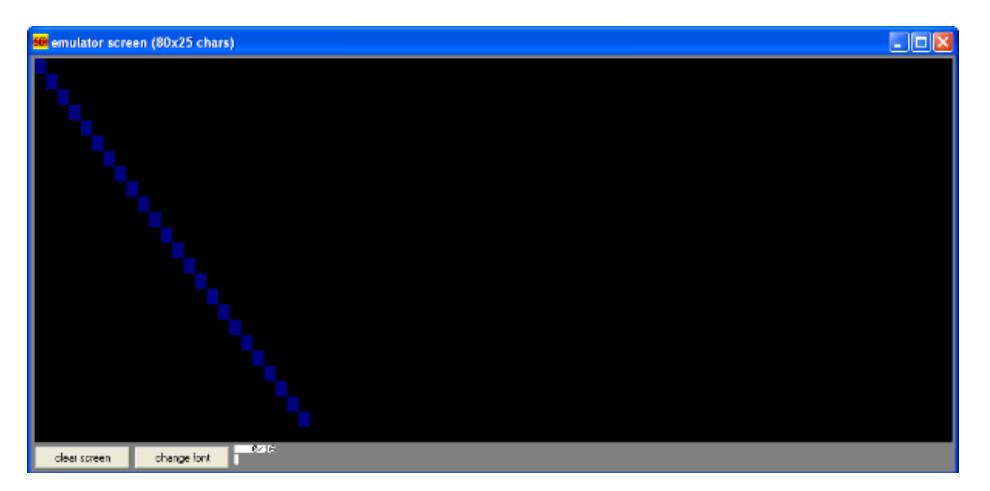

Un programme permettant de faire **rebondir** une balle (espace ayant une couleur) dans les **différents coins**  $\bullet$ de l'écran en laissant une trace de couleur sur l'écran.<br>
Somenulator screen (80x25 chars)

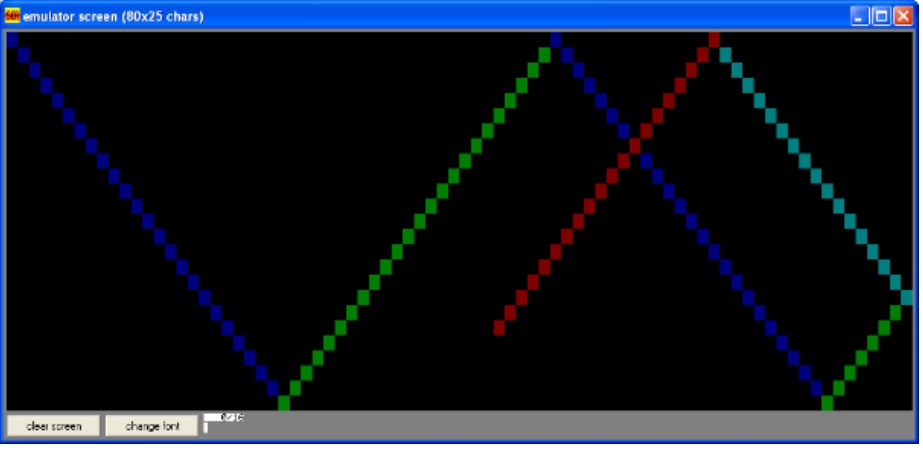

Ce fonctionnement permet ainsi de visualiser le comportement de machines à état.

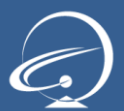

## **Projets 2009-2010**

Projet d'architecture – Classe de B1

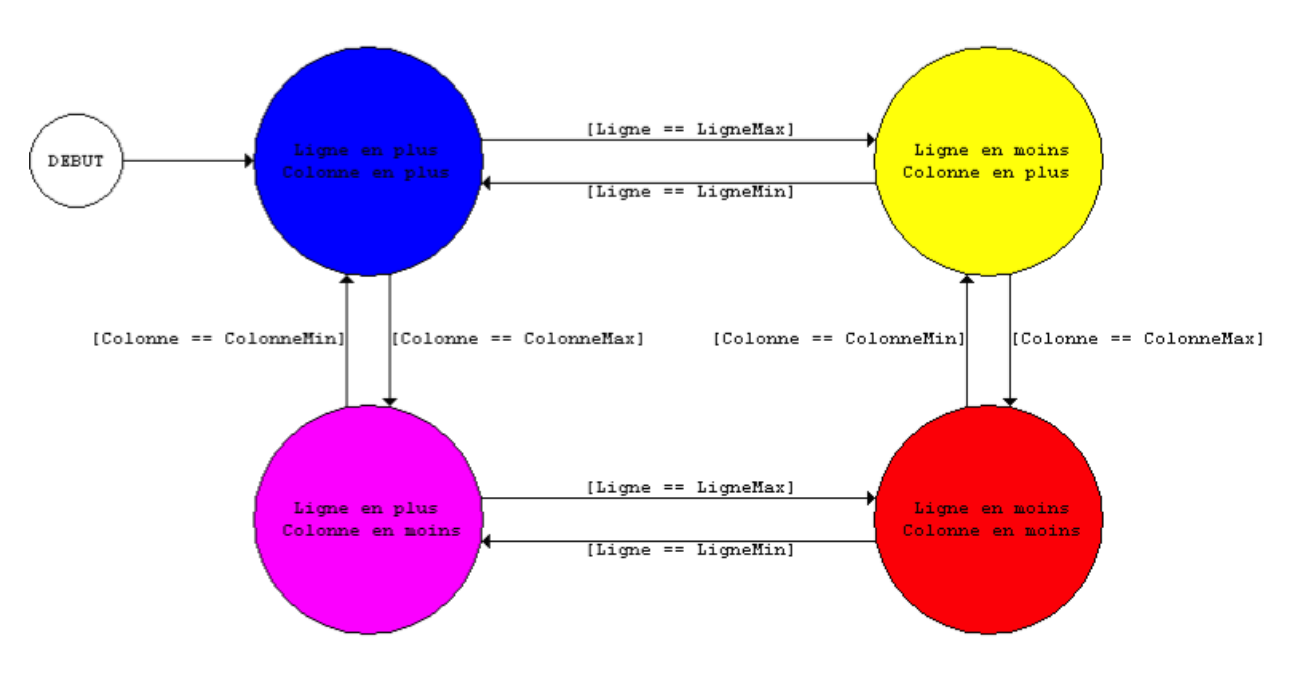

*Figure 4 : La machine à état correspondant au programme*

Un programme effaçant le tracé laissé par la balle à l'écran, pour cela, vous devez conserver dans un des registres la position précédente afin d'effacer cette dernière.

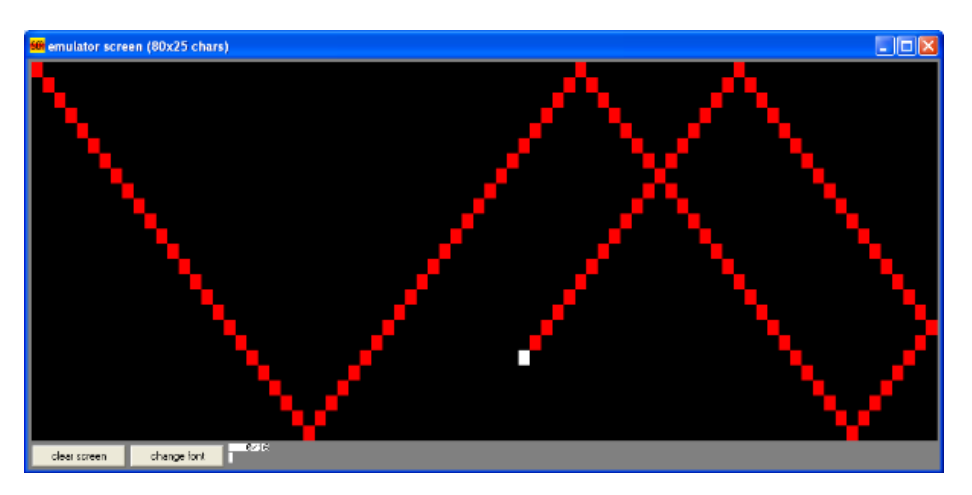

Un programme dessinant un obstacle sous forme de croix au centre de l'écran avant le démarrage du jeu  $\bullet$ en utilisant une boucle LOOP de manière à ce que la croix se dessine du centre vers l'extérieur (pour cela, vous utiliserez les caractères -, | et +).

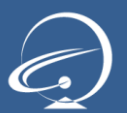

## **Projets 2009-2010** Projet d'architecture – Classe de B1

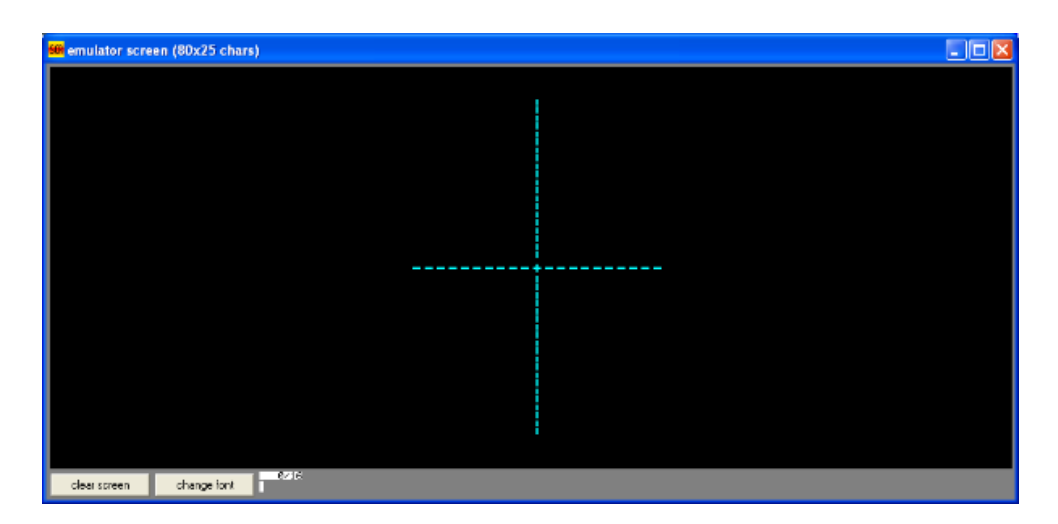

Un programme reprenant les opérations précédemment décrites et permettant à la balle de rebondir sur l'obstacle tout en le faisant disparaître.

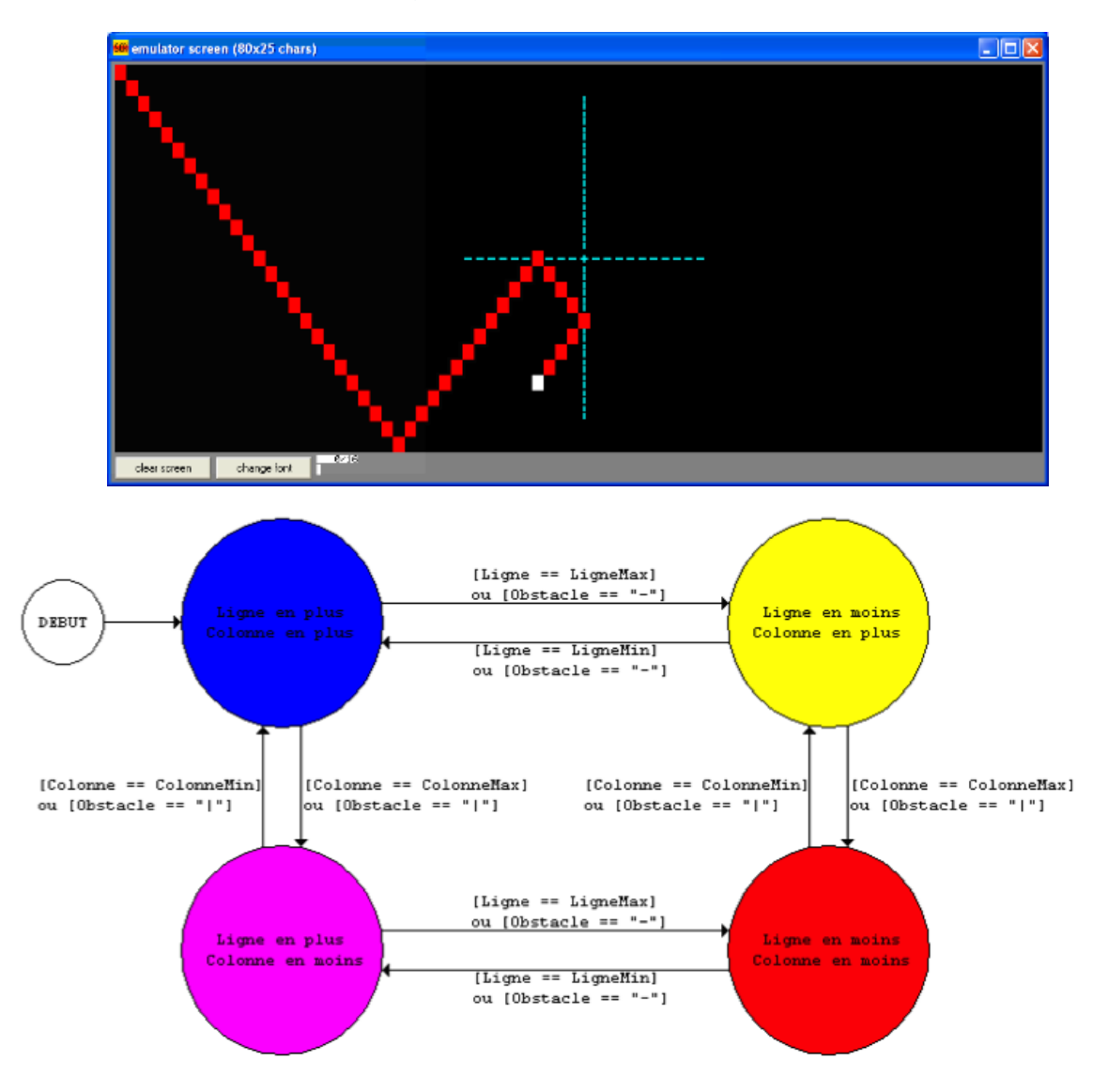

*Figure 8 : Le nouveau diagramme état-transition*

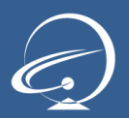

- Un programme qui suivra l'application de ses différentes procédures :
	- o Une procédure briques pour dessiner l'ensemble des briques constituant l'interface graphique du jeu et des obstacles que la balle devra effacer afin de gagner la partie. Le nombre de brique est fixe pour chaque partie et leur disposition également.
	- o Une procédure cadre pour dessiner le cadre du jeu, cadre sur lequel la balle va rebondir. La partie gauche et la partie droite du cadre seront représentées par des I majuscule. La partie supérieure sera représentée graphiquement en utilisant des underscore « \_ » et devra être dessinée sur la seconde ligne de manière à laisser la place pour afficher du score et des points de vie. Le cadre ne comportera pas de partie inférieure. Ainsi la balle sort de l'écran, le programme doit s'arrêter.

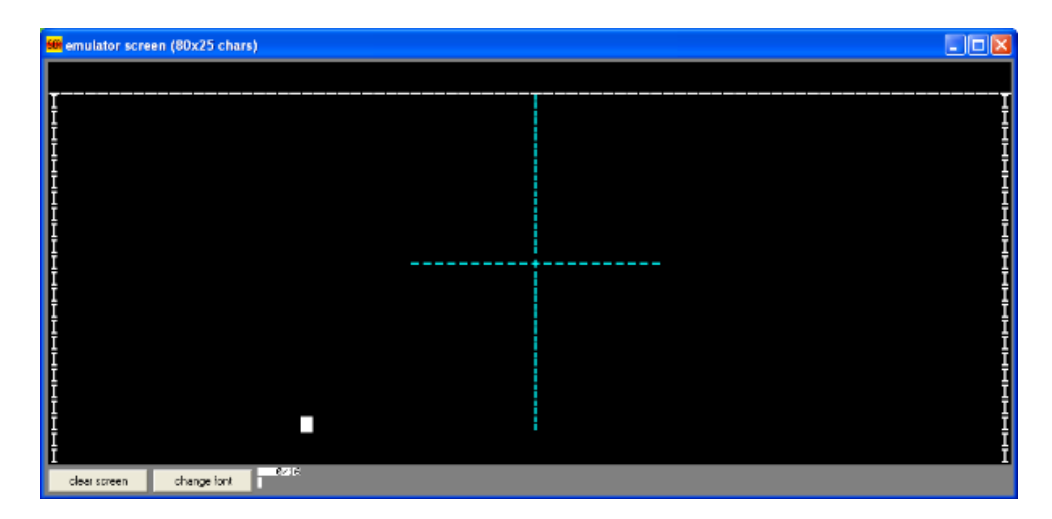

- o Une procédure raquette pour afficher la raquette représentée par « *XXXXX »*;
- o Une procédure score et points de vie. Cette procédure permettra d'afficher dans la première ligne de l'écran qui a été délibérément retiré de la zone de cadre du jeu le score du joueur ainsi que le nombre de point de vie qu'il lui reste avant la fin de sa partie. L'affichage de ces nombres nécessitera une conversion d'un nombre vers une chaîne (string) qui s'effectuera par une série de divisions entières successives.
- Un programme permettant d'afficher pour chaque manche un message central et unique « Manche GAGNE » en cas de victoire de la manche ou «Manche PERDU » en cas d'échec en plein milieu de l'écran ou tout autre message. Le message peut être de l'ASCII art pour obtenir un programme plus "sympa". Comme vous exécutez cet affichage avec des procédures, nous devons sauvegarder les valeurs des registres AX, BX, CX, DX et DS dans la pile en faisant PUSH AX, PUSH BX ... Il nous faudra alors récupérer ces valeurs DANS L'ORDRE INVERSE (car il s'agit d'une pile FILO) en faisant POP DS, POP DX ... Comme vous manipulez la mémoire graphique, vous avez affecté la valeur B800h à DS. Cependant, pour

accéder aux variables, vous devez modifier de nouveau ce registre DS en utilisant l'instruction SEG : OFFSET retournait la valeur d'un déplacement à l'intérieur d'un segment et SEG retourne l'adresse du début de ce segment.

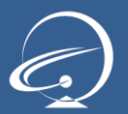

## **Projets 2009-2010** Projet d'architecture – Classe de B1

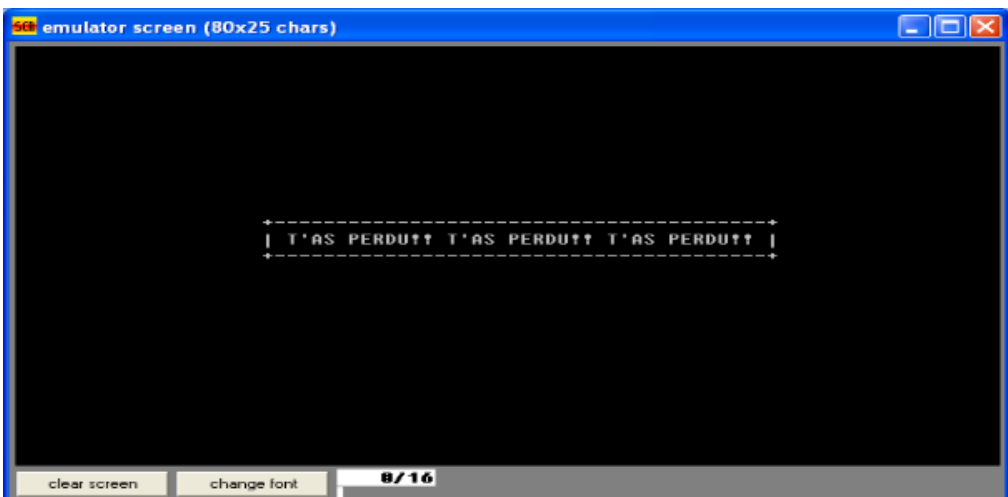

- Un programme qui va permettre de gérer le déplacement de la raquette. Pour ce faire il faut ajouter une  $\bullet$ procédure clavier qui est appelée à chaque déplacement de la balle. Cette procédure doit effectuer les traitements suivants :
	- Tester la présence d'une touche dans le buffer du clavier
	- Si oui, alors tester le caractère ASCII correspondant :
	- o S'il s'agit de la touche 'w' (vers la gauche), décrémenter la position de la raquette.
	- o S'il s'agit de la touche 'x' (vers la droite), incrémenter la position de la raquette.
	- o S'il s'agit de la touche q, quitter le jeu.
	- o S'il s'agit d'une touche inconnue, aucune opération n'est effectuée. La raquette est donc effacée pour être affichée.
- Il est à envisager optionnellement de permettre de jouer à BREAK-WARRIOR en réseau. Dans la réponse  $\bullet$ que vous fournirez dans votre rapport, vous pourrez argumenter vos explications avec des schémas. N'oubliez pas de faire intervenir la description et le découpage des trames potentielles qui transitent sur le réseau. N'oubliez pas de décrire le comportement au niveau de la pile OSI.

## <span id="page-8-1"></span><span id="page-8-0"></span>2. Modalités des projets

### 2.1. Constitution du groupe de projet

Pour réaliser ce projet, vous devez vous constituer en un groupe de quatre personnes, étant entendu que rien ne vous empêche de commencer à travailler avant la constitution de ce dernier. Tous les groupes de projets doivent être totalement constitués avant le 19 mars 2010 avec des membres appartenant tous à la même classe.

Afin de vous aider à mettre toutes les chances de votre côté pour réaliser ce projet dans les meilleurs conditions, nous vous laissons un délai pour vous permettre, librement, de constituer votre groupe de projet.

Entre le 15 et le 19 mars 2010, vous devrez déclarer sur Campus-Booster avec une interface très simple qui vous sera révélée à ce moment, le groupe auquel vous appartiendrez.

Nous vous conseillons donc, sans plus attendre et avant même que nous vous demandions de l'indiquer sur Campus-Booster de commencer dès aujourd'hui à réfléchir et vous entendre avec les membres de votre classe avec lesquels vous allez réussir ce projet.

Si, au 20 mars 2010 (lendemain du 19 mars), vous ne faite pas partie d'un groupe de projet sur Campus Booster, nous allons automatiquement constituer aléatoirement des groupes de 4 (exceptionnellement 5) personnes et vous ne pourrez prétendre à aucune modification de groupe ou de membres. De même, les groupes constitués au 19 mars mais incomplets (moins de 4 personnes) se verront automatiquement complétés aléatoirement par des membres n'appartenant à aucun groupe à cette date pour constituer des groupe de 4 (exceptionnellement 5) personnes. Dans tous les cas, passé le 19 mars 2010, vous ne pourrez prétendre à une modification de groupe ou de membre.

Dans le cas où, après la constitution (par choix et aléatoirement) de tous les groupes, il resterait 1, 2 ou 3 membres d'une classe isolés et ne pouvant constituer ensemble un groupe d'au moins 4 personnes, nous répartirons automatiquement et individuellement ces membres sur les derniers groupes créés (par choix et aléatoirement) dans le système. Aucune réclamation ou contestation ne sera possible pour les membres des groupes ayant été constitués volontairement ou, le cas échéant, aléatoirement après le 19 mars 2010.

### <span id="page-8-2"></span>2.2. Suivi de projets (planning et moyens d'accès)

Tout au long du projet sont organisés des réunions de suivi pour répondre à vos différentes interrogations.

Concernant le projet de développement ces réunions auront lieu les 19 – 20 et 21 Avril ou 4 réunions en Webex seront organisées :

- · Lundi 26 Avril de 9h30 à 11h30
- · Lundi 26 Avril de 18h00 à 20h00
- · Mardi 27 Avril de 9h30 à 11h30
- · Mercredi 28 Avril de 9h30 à 11h30

Vous recevrez une invitation dans votre boite mail SUPINFO vous indiquant la réunion à laquelle vous êtes inscrits ainsi que les modalités techniques pour vous y connecter.

#### <span id="page-8-3"></span>2.3. Remise des documents

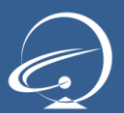

Vous recevrez avant le 10 Mai 2010 les explications techniques sur la plateforme qui vous permettra de rendre les éléments de votre projet.

#### <span id="page-9-0"></span>2.4. Déroulement de la soutenance

La soutenance, d'une durée de 20 minutes maximum, permet la mise en valeur d'un ou plusieurs aspects de la réflexion et du travail de l'ensemble du groupe de projet. Il convient de faire par la présentation orale un lien entre le rendu écrit et le fonctionnement du projet sans pour autant avoir à relire le rapport.

Le déroulement de la soutenance s'appuie sur l'utilisation d'un diaporama qui permettra de structurer l'enchainement des grandes parties permettant de retrouver :

Présentation de la modélisation du projet

Présentation de l'architecture de la solution

Présentation de l'interaction des utilisateurs avec la solution et des fonctionnalités de cette dernière

Les diapositives ne doivent pas contenir plus de deux ou trois éléments (idées, schémas) chacune.

Cette soutenance permettra au jury d'apprécier et d'évaluer la maîtrise du projet et la qualité de la présentation de chaque membre du groupe. Pour cela, le jury décidera de l'ordre de passage des différents membres du groupe durant la soutenance.

Pour ce faire, il faut donc sélectionner les éléments essentiels qui permettent de montrer que le groupe de projet a parfaitement compris le contexte dans lequel il a travaillé, les enjeux de son action, ainsi que la compréhension du cahier des charges demandé.

Il est possible de choisir, en l'annonçant clairement aux membres de la commission de jury assistant à la soutenance, de mettre l'accent sur des éléments qui ont paru particulièrement importants ou qui ont eu un impact certain sur l'action. Il est possible de développer les perspectives de travail qui pourraient être améliorées.

Une ou plusieurs répétition(s) de la soutenance avec le diaporama permettent de vérifier l'utilisation effective des 10 minutes allouées pour la partie présentation mais sans débordement de temps.

#### **Le déroulement de la soutenance**

Les dates de sessions vous seront communiquées par convocation.

La soutenance dure 20 minutes au maximum réparties ainsi :

10 minutes au maximum de présentation de la part du groupe sans intervention des membres de la commission de jury.

10 minutes au maximum de réponses aux questions des membres de la commission de jury.

Pendant cette soutenance, le groupe met en scène les arguments qui permettront au jury de les noter. « Mettre en scène » signifie ici démontrer par la voix, le geste, l'attitude générale et le contenu de son discours qu'il est le groupe retenu pour l'appel d'offre. Le groupe de projet montre qu'il est dans la peau d'une équipe d'ingénieurs compétente, sérieuse et à l'aise devant un auditoire, capable de défendre son point de vue et de répondre aux questions qui lui sont posées.

Pour ce faire, les étudiants soignent leur élocution, montrent leur aisance devant un public, font la preuve de leurs connaissances, démontrent leurs capacités à structurer des propos. La présentation vestimentaire doit correspondre à l'importance du moment. Costume et cravate seront appréciés (pour les hommes).

## <span id="page-9-1"></span>3. Calendrier Général

Voici une liste des dates importantes concernant votre projet d'architecture

- 9 Mars 2010 : Lancement des projets
- 22 Mars 2010 : Fin de la constitution des groupes sur Campus Booster  $\bullet$
- 26 28 Avril 2010 : Réunion de suivi de projet
- 10 Juin 2010 23h59 (heure locale) : Remise des livrables du projet
- A partir du 10 Juin 2010 : Soutenances du projet

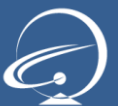